Cracking Adobe Photoshop is a bit more involved, but it can be done. First, you'll need to download a program called a keygen. This is a program that will generate a valid serial number for you, so that you can activate the full version of the software without having to pay for it. After the keygen is downloaded, run it and generate a valid serial number. Then, launch Adobe Photoshop and enter the serial number. You should now have a fully functional version of the software. Just remember, cracking software is illegal and punishable by law, so use it at your own risk.

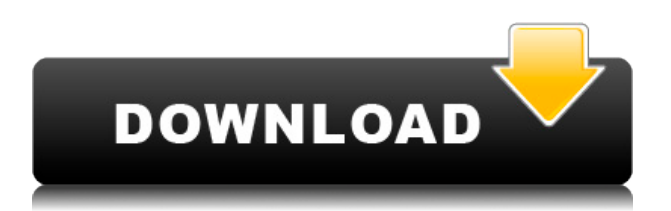

The Surface Pro is a wonderful tablet device. I'm a huge fan of using the Surface Pro while at home or on my laptop. It's been the easiest laptop to use and the best tablet notebook experience in the world. Other enhancements include:

- New Layers and Layer Masks have been enhanced with the ability to set 3D Clipping Masks, fully edit Clipping Masks, set Gradient Pane properties, use Aware Edits to show dynamic guides—and more.
- The ability to paste and align layers has been improved in the Align Layer dialog.
- CC and RGB tabs have been added to the Color Overview palette, and they provide a convenient way to navigate to either of those options in the Edit menu.
- Photoshop has improved built-in video editing tools, with better Stop/Play/Layer Panel dragging features. See it on Flickr .
- Shortcuts for Image Galley and Edit Menu, plus the pen tools have been improved. A new Pen Select → to change stroke and size and the palette-based Pen panel have been added, as well as the ability to add and edit a default gradient palette.
- New blending modes have been added, new curves options, plus the ability to copy entire groups of embedded layers with one click. And you can find a new grid for moving things around in Lightroom.
- A new Perspective feature gives you a 3D look, and the ability to do things like pan and zoom through the image.
- Copy/Paste have been improved in the Quick Selection dialog. Photoshop has also strengthened its ability to paste masked areas of an image, so you can use the Paste command to use a layer mask.

## **Adobe Photoshop 2021 (Version 22.4)Cracked License Code & Keygen 64 Bits {{ finaL version }} 2023**

I do wish I had more energy and time to explain an amazing application that basically speeds up your workflow every day! Let me introduce you to OmniFocus, a great tool to organize your work and save tons of time everyday! With it, you can create any type of project which is great for a busy person like me and help you to monitor your workflow at any given time to make sure you are chasing your dreams and not falling behind. It has literally changed my life! I stopped using other mind mapping programs and started using OmniFocus immediately. It is a free app and can be downloaded on mobile devices and computers for Mac, Windows, and iPad, and it also has a Web App. There are many different storage options available for photographers, including proprietary formats such as RAW, and the recent addition of JPEG-XR. For more information about the pros and cons of these formats, read 'What are the differences between RAW and JPEG?'. When working with a digital camera, there will be some point in the workflow when you use the camera's automatic abilities and some point in the workflow when you go into 'Custom' mode. This is what we are referring to as 'Workflow Mode' on a computer. The 'predefined' settings that come with your camera is 'Auto' and this is the recommended setting. This would normally be the default setting unless you have chosen Custom Mode before shooting. Since the 'Auto' setting is the one that has been pre-set for you, it may not be appropriate for each image that you take. Some images require specific settings that you may not have pre-set, such as the ability to adjust white balance, saturation, toning, sharpening, exposure, contrast, tone curves and some more advanced features. These features would allow you to edit images on your computer before being output for printing or web viewing. Photoshop and Lightroom can help you achieve these edits. The pre-set settings are found in the menu settings of the camera or in the camera's software settings. 933d7f57e6

## **Adobe Photoshop 2021 (Version 22.4)With Registration Code Activation Key For PC [32|64bit] {{ lAtest versIon }} 2022**

The state-of-the-art file type on the market is TIFF. Adobe Photoshop is the most powerful raster image editing software, support for both 16-bit and 32-bit colors, as well as the ability to save files in a TIFF format, are the key distinguishing features of Photoshop. Subsequent versions of Photoshop include print and Web support for CMYK color, PDF, EPS, PSD, PSB, PSR, and SVG files; as well as better graphics editing and compositing tools. In the CS version, Photoshop has a few interesting enhancements which make it a powerful (and much more customizable) software. Besides, Photoshop has included a new interface that is very friendly, and powerful for photo manipulation. There are several features that have been introduced to make it more robust. Lightroom is the latest software that is part of the Photoshop family. It is now free but not as powerful as Photoshop. The new features in Lightroom 2 include a lot more image editing tools and new features—such as white balance adjustment, exposure control, color balance adjustments, and slideshow tools. The picture format is a digital image file format that can be used to store images. Like popular JPG and TIFF image file formats, a portable.PNG image file format supports transparency and can be viewed in a variety of different applications. Photoshop is capable of working with almost any image file type, including TIFF, BMP, GIF, JPEG, PNG, PCX, PSD, and TGA. It also allows you to edit and save most popular image editing file formats such as JPEG, GIF, BMP, and PNG.

how to download new fonts in photoshop how to download fonts in photoshop 7.0 comic kit photoshop download photoshop cinemagraph kit free download kit photoshop download export kit photoshop free download how much does it cost to download photoshop is it safe to download cracked photoshop it\_it photoshop cs6 download how much is it to download photoshop

Align Photoshop to the other applications' tools is a pain, especially if you are already familiar with Photoshop. Fortunately, Adobe has introduced a seamless integration with the industry-leading software. This means that you will wonder why Adobe's AI-enabled tools for the Mac and Windows versions are not in the web version. With the AI technology, Adobe Photoshop can detect the edges of the pictures and put the file on the clipboard. It is also able to take the necessary actions included in the undo stack to change and save the image. Using the AI technology, tool icons merely appear in the places where the images are available and there is not any additional process to drag them from the tool window, etc. The AI technology is like the smart tools: it learns your actions and methods. Join in the large community of users by downloading Adobe Photoshop and gaining more power to create amazing work. It will be a better way to improve your skills and experience with editing images than using any other software. With the easy and powerful feature of the top editing software which will empower your spirit. Moreover, the price is a great money-spinner. Adobe Photoshop is a feature-rich and powerful image editing tool. The users can even get the powerful video editing capabilities. The Adobe Photoshop works with all the different file formats. Photoshop is a well-known software for graphic designing. It is used by professionals worldwide. It provides best editing tools to edit the image. Moreover, it has all the features that an image editing software should have.

It was the first app to support scalable vector graphics. It contains a feature for Web & Mobile that allows you to download photos, videos or files and then choose the device they right fit on: laptop, iPad, iPhone, Android phones or any other device. It contains picture editor, image editor, photo editor and video editor. It contains a lot of features that make you want to use it for your own purposes. It has a smart auto tool that can help you to edit images and videos easily. Let us take your images from your smartphone and edit them within seconds using Photoshop Match. This online tool allows you to automatically transfer, crop and adjust your pictures to perfect size and resolution needed for professional editing. Just upload one image, and you'll instantly see a representation of the final image you'll get after the edits. Expressive or retro, digital or analog, we capture the world with our lenses and the latest technology. With digital cameras, DSLR, and smart phones, it's hard to turn your gaze away, and Photography Made Easy will help you take the best pictures. Photoshop: A Complete Course provides comprehensive, step-by-step instruction for everything from importing images from cameras and scanners to retouching and creating photo composites. You'll learn to light, frame, and edit your photos in Photoshop, too. Learn from the pros who helped define the look of digital photography over the past three decades. With the new precision lenses in ACR and Lightroom, from Canon, Nikon, Sony, and other camera manufacturers, photographers can take their best-ever photos using almost any camera. And with the Adobe PictureStyler software in ACR and Photoshop, you can touch up your post capture with editing tools that let you fix blemishes, remove red-eye and more. In this book, photographer Ben Longecker shares his secrets of how he spots great shots, fixes any problems, and spruces up images for the web and print.

[https://new.c.mi.com/th/post/1052930/Orange\\_5\\_Programmer\\_Pdf\\_15](https://new.c.mi.com/th/post/1052930/Orange_5_Programmer_Pdf_15) [https://new.c.mi.com/ng/post/41853/Systranpremiumtranslator70crack\\_HOT](https://new.c.mi.com/ng/post/41853/Systranpremiumtranslator70crack_HOT) https://new.c.mi.com/ng/post/41525/No1\_Clash\_Of\_Clans\_New\_Hack\_Version\_2020\_Coc\_Hack [https://new.c.mi.com/my/post/418439/Gta\\_Vice\\_City\\_Ultimate\\_Keysdatrar\\_BETTER](https://new.c.mi.com/my/post/418439/Gta_Vice_City_Ultimate_Keysdatrar_BETTER) <https://new.c.mi.com/ng/post/41794/TruTopsLaserv61065> [https://new.c.mi.com/ng/post/41520/A\\_R\\_S\\_E\\_N\\_A\\_L\\_Extended\\_Power\\_2\\_D\\_Patch\\_FULL\\_Versio](https://new.c.mi.com/ng/post/41520/A_R_S_E_N_A_L_Extended_Power_2_D_Patch_FULL_Versio)

Photoshop on the web will largely be on the web, but some interesting cross-platform capabilities can be found in Photoshop on the web, including true native printing (through a companion beta service that we will launch in the future for many of you to try), true desktop browser rendering (where you are now), and a range of minor web rendering improvements and features including support for UI refinements like adaptive padding. This beta release includes new buttons, shortcuts, and menus to these activities for you to explore. But for a complete overview of the web experience, we invite you to use the new Adobe Photoshop features page on Photoshop.com. Users can upload images to Adobe Stock, which offers a convenient way to showcase and sell their images. The editing and retouching tool ReDo allows users to select an area of an image, apply different adjustments and Blemish Removal tools, and then replace the selection with a desired image or graphic. Also, using Sensei, photo adjustments can be performed in the browser with the Copy & Paste tool, and users can add a bounding box to areas that they want to apply adjustments. Elements is a powerful image editing app for consumers that does not require a subscription to Adobe Creative Cloud, as its big brother, Photoshop, does. It includes essential features such as speed, versatility, the ability to print like a pro and access amazing canvas space to create visual effects. It has an easy-to-use interface, plus you can easily switch between modes to add sophisticated editing options.

ToneCurve gives you an assortment of tools to adjust the brightness and contrast of your images

while preserving the highlights, midtones, and shadows to best bring out the best in your work. Intelligent Help provides instant access to up-to-date knowledge and information, including the latest updates, tips, and tutorials on the Adobe system. Adobe Photoshop Elements 11 comes with eight more orientation presets, each with their own spin on the image. This year's darkening presets provide greater control compared to previous versions and complement the additional content found in Lightroom 4, making it easier than ever to create dark-themed images. The new pen tool in Photoshop has become an important creative tool. With the ability to draw using radial gradients, freehand paths, and automatic fill, anything is possible. Adobe Photoshop features an extensive set of drawing and editing tools, including Shape Layers, Bitmap Breaks, and Content-Aware Scales. Use Mask, Warp, and Fill Layers to edit separately until the desired image looks good. Layer Masks work in conjunction with color picking to help you select and edit individual areas of an image. The improved selection tools in Adobe Photoshop make it even easier to add and edit content using the Brush, the Quick Selection, and the Magic Wand tools. One of the most important selections tools found in Adobe Photoshop is the Photoshop Ghetto View—this display of the image as if seen through a viewfinder can be helpful when sizing a composition.